## **Mi Toolkit básico para reducir la infoxicación (1ra parte)**

## **Por Inés Skotnicka**

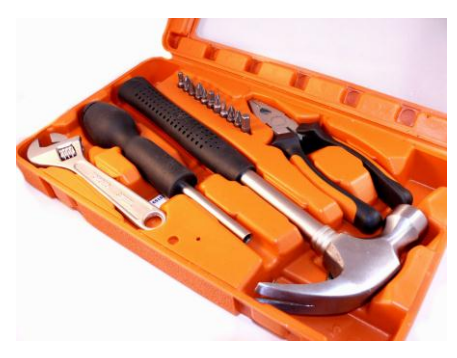

Varias personas me comentan, a raíz de mis pesquisas sobre la sobrecarga informacional, *"está bien esto de no infoxicarnos, pero en la práctica, ¿cómo se lleva?"* Buena pregunta porque a veces la realidad dista mucho de lo que dicta la teoría.

Las **razones de esta sobrecarga** las conocemos todos; y que levante la mano quien no haya cometido al menos uno de estos excesos:

*1. Recoger más información de la necesaria para* 

*tomar decisiones.*

- *2. Recibir una gran cantidad de datos que no hemos solicitado, ni nos son útiles.*
- *3. Buscar más información solo con el fin de demostrar que la que se tiene es correcta.*
- *4. Coleccionar información en modo preventivo por si llegaran a ser valiosos en el futuro.*
- *5. Mostrar datos de última hora para presumir de que estamos bien informados.*

Y mientras el concepto de Desinfoxicación se ha popularizado mucho, también se han multiplicado las herramientas, aplicaciones y cacharros varios, que supuestamente van a salvarnos de ella. La oferta resulta abrumadora, y lo cierto es que no existe tampoco una herramienta maravillosa que lo resuelva todo, ni que cumpla las expectativas de cualquier tipo de usuario. Recordemos las palabras d[e Ramón Archanco:](http://papelesdeinteligencia.com/acerca-de-ramon-archanco/)

*"La tecnología no garantiza absolutamente nada en relación a la sobrecarga de información. Es más, como no tengas cuidado la puede empeorar."*

En este artículo dejaré algunos ejemplos de herramientas que pueden servir en diferentes fases de proceso de gestión informacional.

Lo primero, antes de lanzarnos a la caza de las mejores herramientas, es decidir PORQUÉ, PARA QUÉ Y CÓMO consumimos la información. El uso difiere, por ejemplo, para un investigador, un empresario o un departamento técnico de una gran multinacional. También conviene distinguir entre una **búsqueda simple o puntual** y una **búsqueda en profundidad y reiterativa**.

Las herramientas que se utilizan en el proceso de gestión informacional pueden organizarse, según el momento de uso, en cuatro tipos: 1) **Búsqueda de información, 2) Análisis de información, 3) Almacenamiento y visualización, 4) Difusión de la información**

En esta primera parte de este mini-manual, me centraré en **las aplicaciones para la búsqueda de la información.** Es la tarea más común, y aquí suele ocurrir que la gente no explore más allá de lo que Google ofrece por ser el buscador más popular. No está mal, pero podemos quedarnos cortos si no sabemos "puentear" sus imperfecciones, así que mi primera recomendación en lo relacionado a los buscadores es probar además dos alternativas.

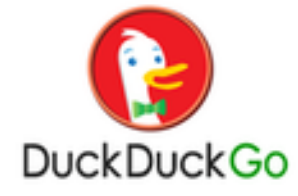

La primera de ellas es el simpático buscador **[Duck Duck Go.](https://duckduckgo.com/)** Se está convirtiendo poco a poco en una opción muy socorrida gracias a lo prácticas que resultan sus múltiples características. Por ejemplo, la interesante posibilidad de **hacer búsquedas directas en otros**  **motores de búsqueda**, la velocidad de acceso o el respeto a la privacidad del usuario. **Este buscador no recopila o comparte información sobre nuestras búsquedas,** lo que le ha llevado a convertirse en una herramienta muy útil para aquellos que están preocupados por su privacidad, o no quieren que Google o Bing hagan negocio con sus datos. Los resultados se muestran tras el *favicon* (icono de la web) para identificarlas de forma rápida y visual, y se puede filtrar y buscar en una misma web mediante la opción *site search*. Y para los más entendidos, Duck Duck Go **permite a los usuarios crear sus propios plugins para utilizar en el buscador**, abriendo la puerta al desarrollo de funcionalidades que lo complementen (veamos aquí **[Duck Duck Hack](http://duckduckhack.com/)**).

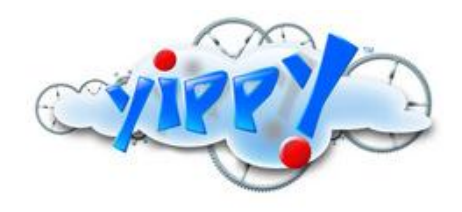

Otro buscador que recomiendo probar es **[Yippy](http://yippy.com/)** (antes Clusty), que en realidad es un metabuscador de la Web Profunda (**[Deep Web](http://en.wikipedia.org/wiki/Deep_Web)**) que se dedica a conseguir resultados de otros buscadores. A diferencia de la web normal, que está indexada por los programas del robot araña, las páginas *Deep Web* son generalmente más difíciles de localizar mediante una búsqueda

convencional. Ahí es donde Yippy sobresale sobre los demás.

Yippy destaca además por categorizar los resultados, y eso lo hace especialmente interesante en las búsquedas en profundidad. **La esencia y estructura de los buscadores como Yippy es ir de lo general a lo particular, del contenido simple al contenido cada vez más profundo**, a través de las redes organizadas como árboles en donde la jerarquía tiene su preferencia e importancia**.** 

Otra virtud de Yippy es su **filtro anti-spam**, dado que la aplicación se preocupa de eliminar de los resultados la publicidad y los sitios no seguros, a cambio de poner en la cabecera y en el pie algunos sponsors que pueden coincidir con la búsqueda lanzada. Otra característica importante es que Yippy funciona de maravilla en los dispositivos móviles tipo Smartphones (Android, iPhone...).

Pero ya está bien de herramientas demasiado sencillas<sup>®</sup>. Lo que realmente me gustaría recomendar es que se prueben opciones que a primera vista son más complejas (por lo menos para ponerlas en marcha y personalizas) pero que aportan un valor añadido y soluciones específicas a demandas concretas. Aunque hay muchas de este calibre, me voy a centrar en tres aplicaciones: **[Feedly,](http://www.feedly.com/) [Mention](https://es.mention.net/)** y **[Yahoo! Pipes.](http://pipes.yahoo.com/pipes/)**

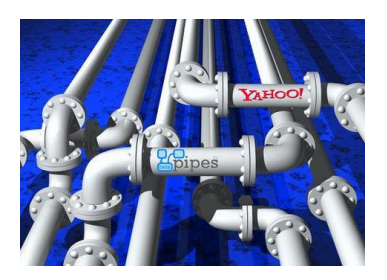

**[Yahoo!Pipes](http://pipes.yahoo.com/pipes/)** puede asustar a primera vista. No me corto un pelo en advertirlo. Posiblemente no es una herramienta para personas con poca paciencia y acostumbradas a que Google les devuelva en microsegundos millones de resultados. Pero desde luego, es una aplicación muy eficaz para mantenerse actualizados en los temas de interés porque permite fundir varias suscripciones **[RSS](http://es.wikipedia.org/wiki/RSS)** o Atom, filtrarlas, modificar sus contenidos y hasta reutilizar el *pipe* resultante. Eso es así

porque el módulo de configuración consiste precisamente en unas "*tuberías*" de flujos de feeds, interconectadas y personalizadas al gusto de casa usuario.

**Esta aplicación permite unir dos feeds o más en un solo pipe.** Podemos así filtrar una fuente *rss* o *atom* y sólo obtener los artículos que traten de lo que nos interesa. Por ejemplo, si leemos un canal de noticias sobre emprendedores, pero dentro de éste solamente queremos leer artículos que hablen de las llamadas "Empresas de Base Tecnológica" (EBTs), podemos conseguirlo con el *control Filter*, puesto que esta herramienta nos permite filtrar mediante una comparación de un campo del feed con un texto o una expresión regular.

Esto realmente permite construir un "*periódico a la medida",* que llega a tu correo electrónico, o usarlo en funciones de curación de contenidos, ya que Yahoo! Pipes proporciona el código necesario para incluir *el pipe* como Gadget en el blog o en el sitio web.

Confieso que **a mí me ha ahorrado mucho tiempo haber configurado en su momento, con las fuentes de referencia, varias** *pipes*. Otro apunte a tener en cuenta, con Yahoo! Pipes es sencillo eliminar la publicidad en los feeds. En **[este video](http://www.youtube.com/watch?v=5Ba_FRPkK4Y)** podéis ver un tutorial de cómo usar Yahoo!Pipes.

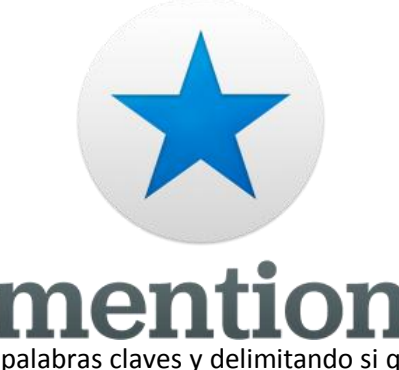

Cambiando de tema, debo decir que me he enamorado de la recién creada **[Mention](https://es.mention.net/)**, una herramienta de monitorización de menciones de palabras claves en la web, blogs y Redes Sociales. Las razones son su sencillez de uso, y la categorización que ofrece de los resultados de las búsquedas en tiempo real. Como afirman sus autores, lo que pretendían con esta aplicación era reinventar **[GoogleAlerts](http://www.google.es/alerts?hl=es)**, mejorando algunos sus aspectos, y lo han conseguido. La configuración de la cuenta es muy sencilla e intuitiva, añadiendo nuestras propias alertas, usando

palabras claves y delimitando si queremos buscarlos en la Web, blogs, Redes Sociales, etc. Por añadido, a mí me está funcionando muy bien para hacer combinaciones de búsquedas en varios idiomas, que es algo importante en actividades de vigilancia tecnológica.

*Mention* permite enviar alertas a mails de otras personas, por lo que es una herramienta muy buena para el trabajo en equipo, compartiendo así los resultados de las búsquedas. Lo uso principalmente para términos compuestos (p.ej. relacionados con investigaciones punteras) donde las nuevas publicaciones no indexan en los buscadores tan rápido como se podría esperar. Y reconozco que, en muchos casos, **"engancho" los resultados a mis cuentas en Redes Sociales** (Twitter o LinkedIn), usando a Mention como **fuente de mis contenidos a compartir.**

La única *pega* que le encuentro es que la versión básica y gratuita está limitada a relativamente pocos resultados al mes (aunque teniendo varias cuentas de correo electrónicotodo es salvable

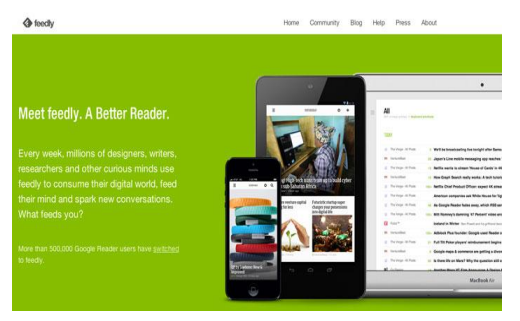

Reconozco que he sido fiel a GoogleReader durante muchos años (por comodidad y pereza de no salirme de mi Gmail) pero ya hace tiempo tantee a **[Feedly](http://www.feedly.com/)**, y tras el anuncio (temido y odiado por muchos) de la desaparición del lector RSS de Google, mi transito ha sido casi indoloro.

**Feedly, con su interfaz agradable y mucho más estética, y la posibilidad que ofrece de agrupar las fuentes en carpetas, alternativa para iPhone y** 

**Android, es ahora mi favorita.** Y merecidamente, sobre todo dadas las facilidades de transito que está brindando a antiguos usuarios de la aplicación de Google. Es muy importante, por lo menos para mí, la posibilidad de configurar de forma personalizada el aspecto de la herramienta.

La facilidad de uso de esta aplicación se refleja en la variedad de opciones para añadir las fuentes: suministrar la URL del feed, de la página, el nombre del sitio web, pero sobre todo (siguiendo buenas prácticas de **[marcadores sociales](http://es.wikipedia.org/wiki/Marcadores_sociales)**) poder añadirlo como una extensión a nuestro navegador (en forma de un botón en la esquina inferior derecha). Esto permite al

usuario una interacción muy usable: visualizar feed en el entorno de Feedly, marcarlo para lectura posterior, enviarla vía mail, etc.

Y como en muchas otras herramientas, **Feedly** permite compartir en un solo click los contenidos en las Redes Sociales, al disponer de la integración con Twitter, LinkedIn u otros. También tiene muy bien integradas las opciones de compartir con servicios de almacenamiento como **[Pocket](http://getpocket.com/)** e **[Instantpaper](http://www.instapaper.com/)**

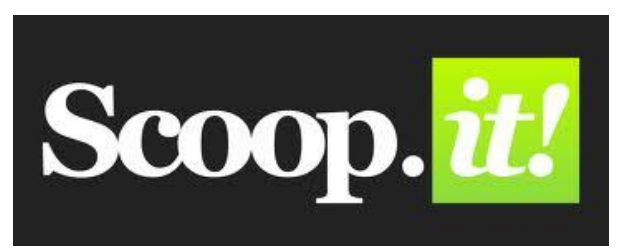

Finalmente quiero hablar de un **servicio de recopilación actualizado y constante de enlaces**, y que yo uso como aplicación de búsqueda de información curada y filtrada por otros usuarios. Se trata de **[Scoop.it](http://www.scoop.it/)**, una herramienta que pone el acento en la publicación cooperativa, orientada a

fomentar la participación y colaboración de los usuarios.

Su valor como un cuasi-buscador puede ser enorme al utilizar una cantidad ilimitada de fuentes (páginas web, feeds RSS, cuentas de redes sociales, etc.) y una vez seleccionados los "*topics*" y los "*scoop.it-eros*" adecuados, podemos acceder a información muy bien filtrada haciendo un simple click en el botón de Follow. Un reclamo adicional de esta herramienta es un despliegue visual de las noticias.

Para terminar, recuerdo que las herramientas presentadas en este artículo son sólo algunas de las que suelo usar, las que podría decir que conforman mi "*Toolkit básico*" para poner a raya el riesgo de sobrecarga informativa.

Esas son las que yo prefiero, pero cada cual debe elegir su propio "pack" combinando opciones. La decisión dependerá en gran medida del perfil de necesidades que tenga cada usuario.

En la siguiente entrega, que será la segunda parte de este artículo, presentaré las herramientas de mi Toolkit básico que uso para abordar otras tareas distintas a las de búsqueda. Algunas más conocidas y otras más complejas como las que ayudan a hacer Data Mining o Visualización de la Información.

Sólo me falta advertir lo siguiente: en todas las fases y para todo tipo de usuarios, **conviene tener a mano un lápiz y un bloc de notas**, bien sea físico o virtual (yo suelo usar **[Tumblr](http://www.tumblr.com/)** o **[Evernote](https://evernote.com/intl/es/)**), porque esto de evitar la infoxicación necesita saber organizarse, o sea, elaborar cuadros de palabras-clave, tomar apuntes, hacer resúmenes, esbozar esquemas, y otras labores que van a servir de soporte documental y reflexivo para optimizar el uso de las aplicaciones que he descrito aquí.

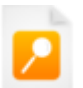

*Este documento está en la microsite de [Vigilancia 2.0 y Content Curators](http://www.emotools.com/contents/line/vigilancia-20-content-curators/), donde puedes consultar más contenidos sobre el tema. También te recomendamos visitar el Boletín [Nº22] con una selección de los mejores artículos del mes escritos por el equipo de emotools*.